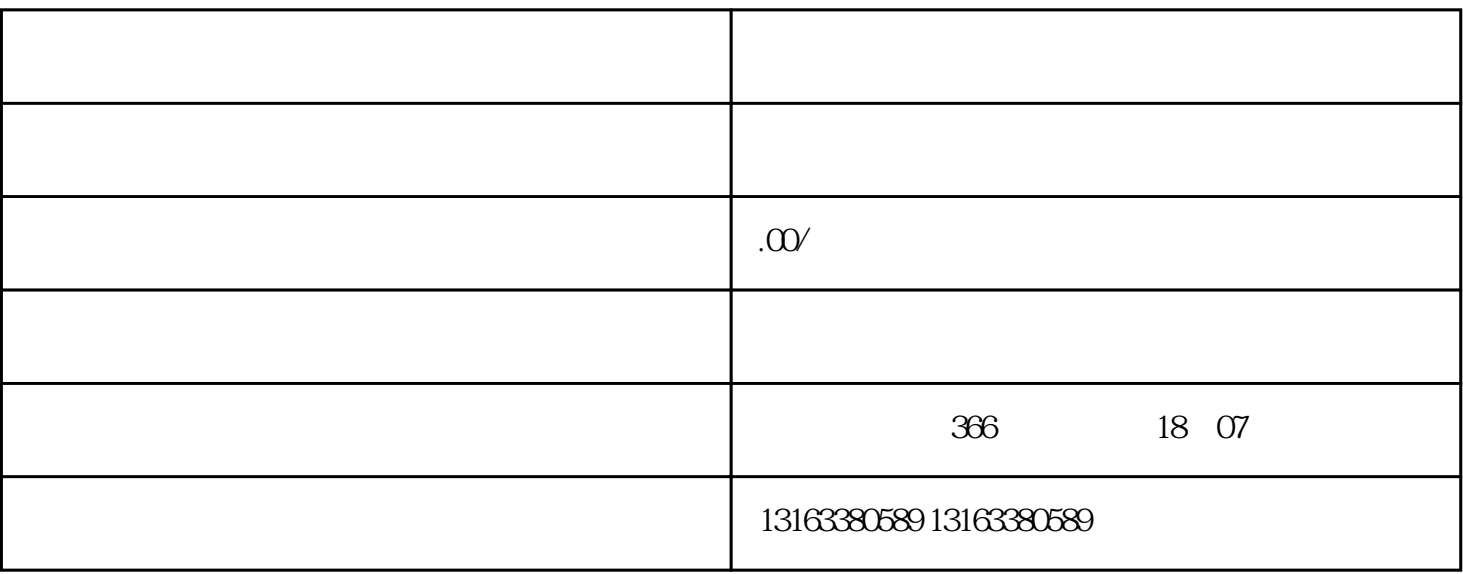

 $3.$ 

2. 在店铺管理页面中,填写店铺的基本信息,包括店铺名称、店铺简介、店铺logo等。这些信息将会展

 $1.$ 

 $4.$ 

 $3.$ 

 $4.$ 

 $1.$ 

 $2.$ 

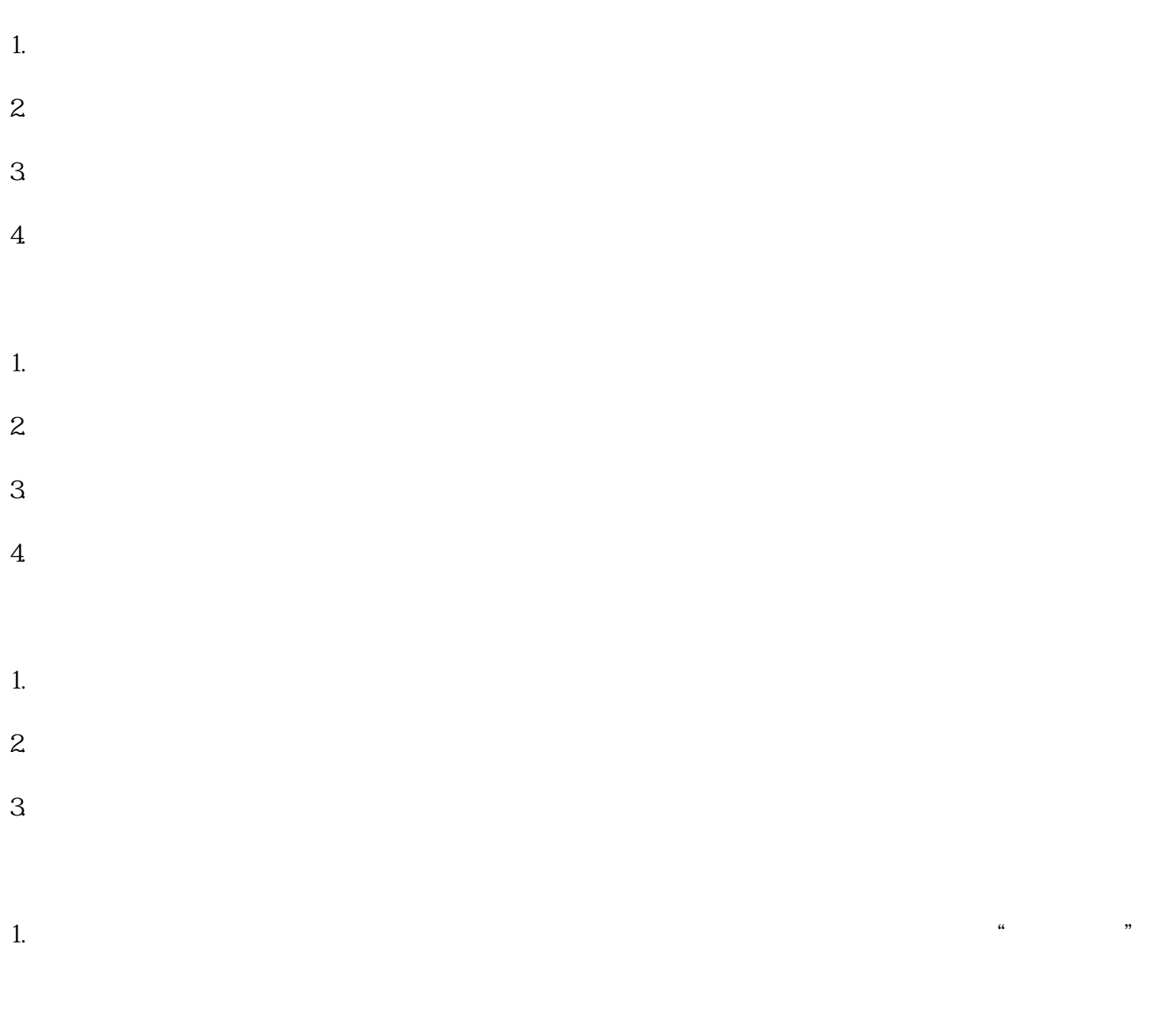

2.  $\frac{u}{\sqrt{2}}$